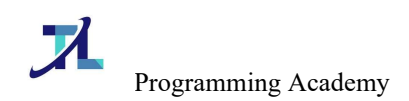

### Modulo Uno – Java Base

- Preparazione Ambiente di Sviluppo
- Operatori Aritmetici
- Casting di tipi primitivi
- Input da tastiera
- Esercizio Svolto Su Input Da Tastiera Numero 1
- Operatori logici
- Operatori Logici In Java
- Dispensa Operatoti Logici
- Le Stringhe
- Ciclo While
- Ciclo For
- Esercizio Svolto Sui Cicli Numero 1
- Esercizio Svolto Sui Cicli Numero 2
- Esercizio Svolto Sui Cicli Numero 3
- Esercizio Svolto Sui Cicli Numero 4
- **•** Esercizi
- Switch
- Break e continue
- Array
- Debug in eclipse
- Esercizio Svolto Sugli Array- Numero 1
- Esercizio Svolto Sugli Array- Numero 2
- Esercizio Svolto Sugli Array- Numero 3
- Esercizio Svolto Sugli Array- Numero 4
- Esercizio Svolto Sugli Array- Numero 5
- Modulo Uno Cosa Dobbiamo Saper Fare

### Modulo Due – Programmazione Orientata Agli Oggetti

- Introduzione alle classi
- Classi e oggetti
- I Metodi Di Una Classe
- I Costruttori
- Package
- Riepilogo Classi
- Esercizio Svolto Sulle Classi Numero 1
- Esercizio Svolto Classi Numero 2
- Esercizi Classi Livello Facile
- Operatori di Visibilità Parte Uno
- Incapsulamento
- Relazioni Tra Classi

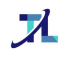

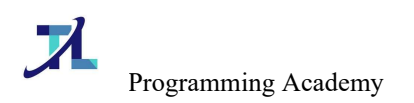

- Array Di Oggetti
- Wrapper
- Passaggio Dei Parametri
- Passaggio Dei Parametri: Wrapper e Array
- This
- Riepilogo Package This
- Il Metodo toString e equals
- $\bullet$  == vs equals
- Arraylist
- Dispensa ArrayList
- Esercizio Svolto Classi Numero 3
- Esercizio Svolto Classi Numero 4
- Esercizio Svolto Classi Numero 5
- Esercizio Svolto Classi Numero 6
- Esercizi Su Classi Livello Medio
- **•** Static
- Ereditarietà
- Interfacce
- Classi Astratte
- Esercizio Svolto Ereditarietà Numero 1
- Esercizio Svolto Ereditarietà Numero 2
- Operatori Di Visibilità Parte Due
- Polimorfismo
- Super
- Esercizi Ereditarietà
- **•** Eccezioni
- Dispensa Eccezioni
- Esercizi Classi Livello Avanzato
- Final
- Modulo Due Cosa Dobbiamo Saper Fare

#### Modulo 3 – Java Avanzato

- Linguaggi Compilati Interpretati
- Comparator e Comparable
- Classi Anonime
- Lambda
- ForEach in Java 8
- **•** Generics
- Lettura File Di Testo
- **•** Scrittura File Di Testo
- Collection
- Set

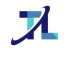

www.programmingacademy.it

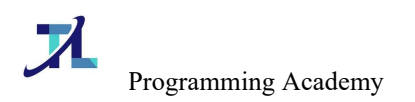

- HashMap TreeMap LinkedHashMap
- hashCode e equals
- Hashmap Esempio Collisione
- **•** Serializzazione
- JavaDoc
- Pattern Cosa Sono
- Pattern Singleton
- Pattern MVC
- Pattern Dto
- Pattern Builder
- Pattern Facade
- Pattern Observer
- Pattern Dao
- Pattern Factory
- Crittografia Parte Uno
- Crittografia Parte Due
- Thread Introduzione
- Stream
- Modulo Tre Cosa Dobbiamo Saper Fare

#### Modulo 4 - Java Enterprise

- Junit Introduzione
- Junit Annotazioni e Asserzioni
- Junit TestSuite e Test Parametrizzati
- Installazione MySqlDB
- Principali comandi SQL
- Esercizi Creazione DB
- Query in sqL
- Sql Query tra più tabelle
- Sql Query Annidate
- Sql Join
- **•** Esercizi su Query
- Le transazioni
- Jdbc Parte 1
- Jdbc Parte 2
- Esercizio Creazione Progetto
- Installazione di WildFly
- Servlet
- Esercizio Svolto Servlet Numero Uno
- Esercizio Svolto Servlet Numero Due
- **•** Esercizi
- Invocare una servlet da form
- Tag Html Principali

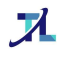

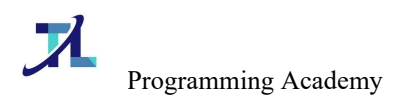

- Servlet doPost parte 2
- Jsp e sessioni
- Esercizio Svolto Servlet Numero Tre
- Esercizio Svolto Servlet Numero Quattro
- Jstl
- **•** Esercizi
- DataSource
- Creazione DataSource Su Wildfly Da Console
- Ejb Session Stateless
- Le transazioni negli Ejb
- Ejb Session Statefull
- Mdb
- Jpa Parte 1
- Jpa Parte 2
- Jpa Parte 3
- Jpa Stati Entity
- Jpa Lazy vs Eager
- Jpa vs Hibernate
- Web Service SOAP
- Client di un WebService Soap
- **•** Introduzione Teoria Web Service Soap
- Servizi Rest GET
- Servizi Rest POST PUT DELETE
- Servizi Rest Invocazione tramite client Java
- Esercizio Svolto Con Rest e Jpa
- Maven Introduzione
- Maven Clean Install
- Maven Repository
- **•** Logging

## Modulo 5 – Breve Introduzione A Spring

- Spring MVC
- Spring Mvc e i Form
- Spring Mvc Jpa
- Spring Rest
- Spring Boot Introduzione ai microservizi
- Cifratura e Spring
- Cors

 $\boldsymbol{\lambda}$ 

- Swagger
- Esercizio Con Spring Rest Swagger

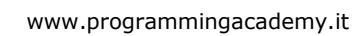

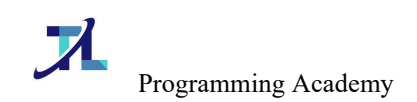

# Modulo 6 – Breve Introduzione a Angular

- Angular Introduzione
- Angular I Componenti Parte Uno
- Angular I Componenti Parte Due
- Angular NgModel
- Angular Routing
- Angular Introduzione ai Service

 $\boldsymbol{\lambda}$